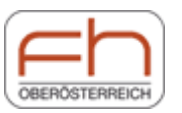

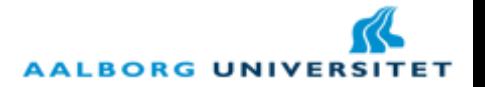

# An OFBiz introduction

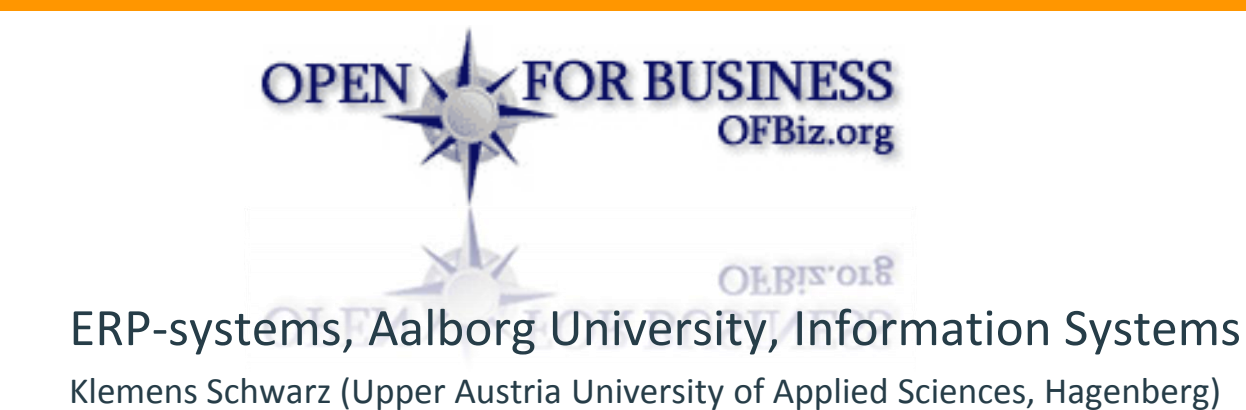

### Introduction of myself

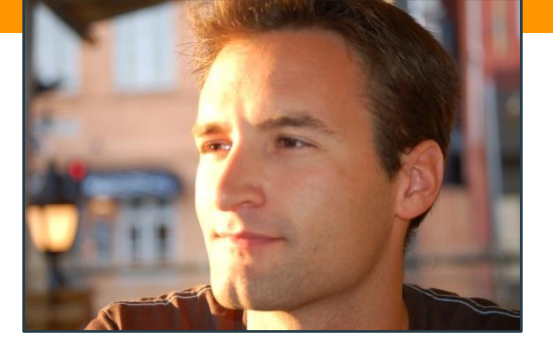

- **Klemens Schwarz**
- **I** I studied *Software Engineering for Medical Purposes* at the Upper Austria University of Applied Sciences, Hagenberg
- **Now I teach technical lectures (Basics of Programming, Information** Systems, …) at the study course *Communication and Knowledge Media*  (Hagenberg)

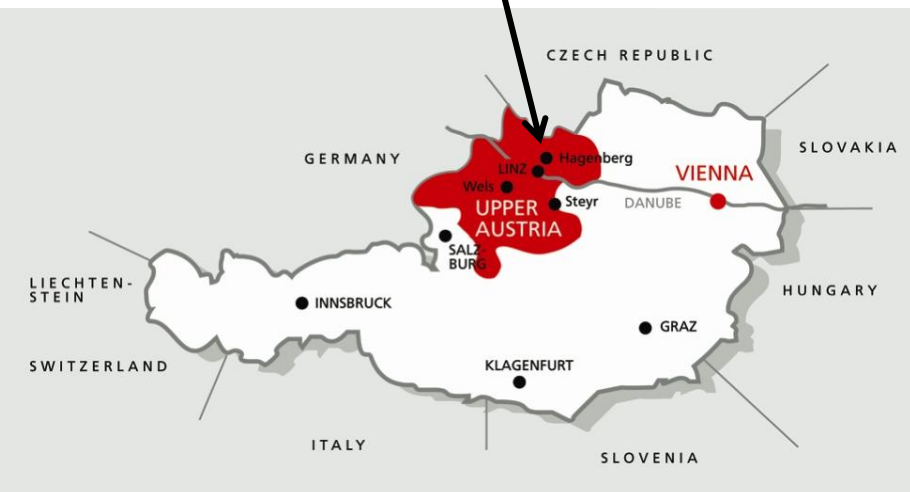

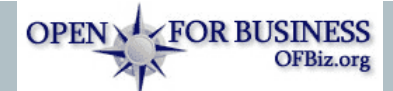

<http://www.fh-ooe.at/campus-hagenberg/>

#### Upper Austria University of Applied Sciences, Hagenberg

### The OFBiz Framework

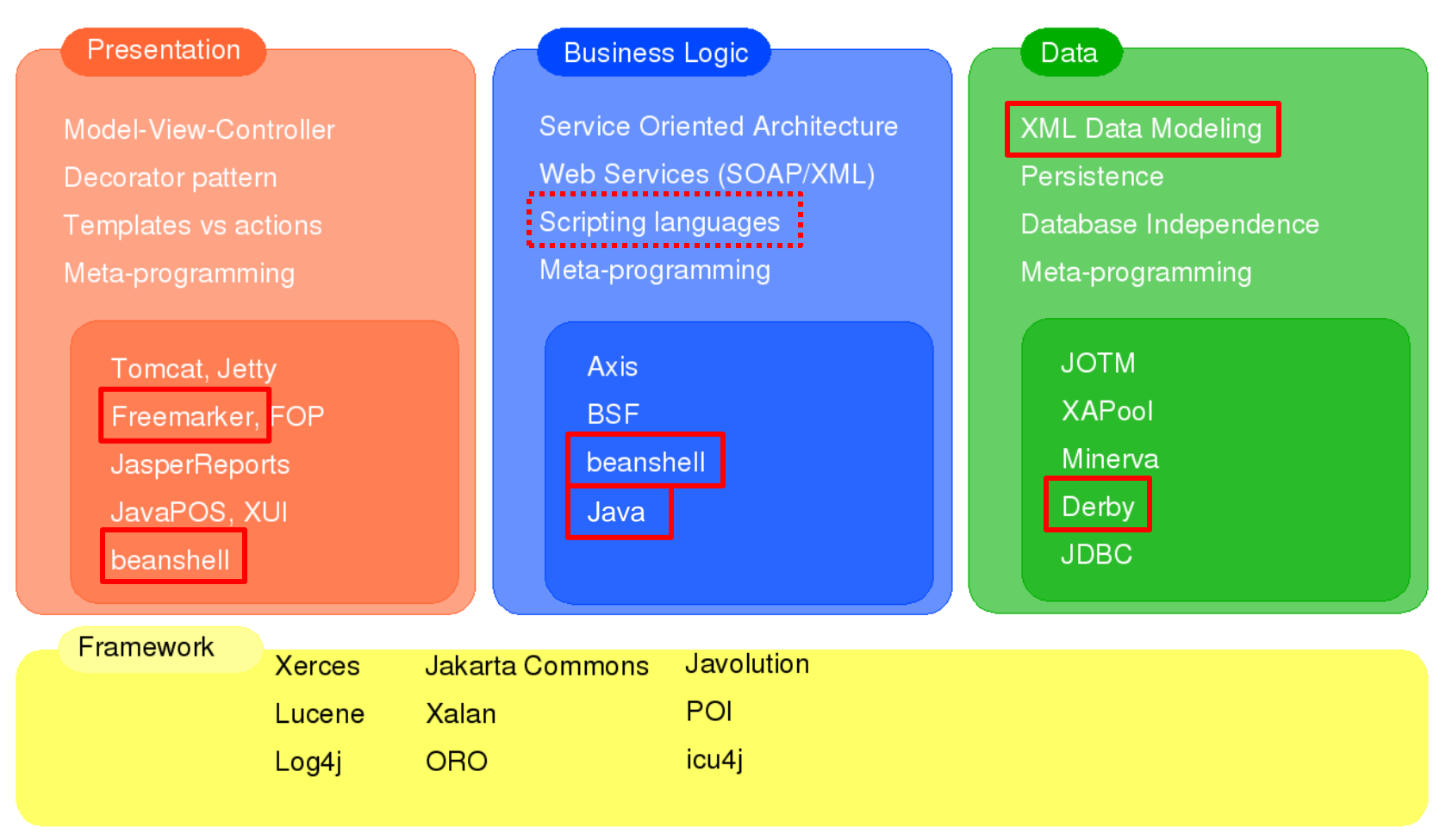

Source: http://www.opensourcestrategies.com/ofbiz/index.php

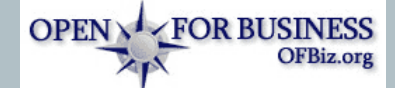

#### Benefits of such an architecture

- **Independent of platform and database**
- **Development style is agile and flexible**
- Code re-use with Service Oriented Architecture
- New application can be plugged in easily (and often with little effort)

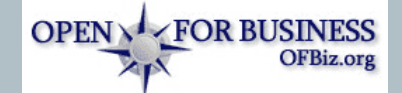

### OFBiz Entity Engine (Data Model Layer)

#### Entity = a small unit of data model

- **Declared in XML files, key/value pairs**
- **Found by delegator**
- $\rightarrow$  Generic class with get, set, store methods
- **Nodelling the data within EntityModel.xml and** EntityGroup.xml
- **If the reading the database with EntityEngine.xml and** fieldtype.xml

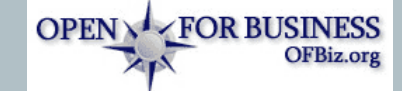

# OFBiz Service Engine (Business Logic Layer)

- Service = small unit of business logic
	- $\rightarrow$  The Service Engine displays the business logic of the framework.
- **Services are defined in services.xml files.**
- Service Engine directly plugs into controller  $\rightarrow$  no parsing needed
- **Forms are automatically generated (and updated, if a service** was changed)

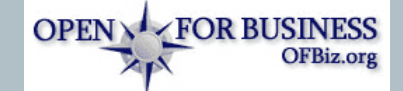

#### OFBiz Presentation Layer

#### **Consists of different technologies:**

- **JSP**
- Freemarker (\*.ftl), Beanshell (\*.bsh), Jpublish
- **Screen, Form, Menu, Widget**

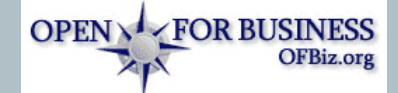

# How to develop applications  $-$  Overview (1/2)

- OFBiz is developed as a three layered architecture. For building an application you build up these layers.
- 1. Data Layer:
	- 1. Design the data tables
	- 2. Build the data layer within the entitydef folder:
		- entitygroup.xml for defining the tables
		- entitymodel.xml for field types, primary keys and relationships
- 2. Business Logic Layer:
	- 1. Decide which services you need
	- 2. Build this layer:
		- If the servicedef folder: here you have to define the services including their types, invoked methods, in and out parameters, …
		- **IMPLEMENTE:** Implement the services eitzer via Beanshell (/script) or Java (/src)

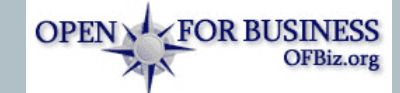

# How to develop applications  $-$  Overview (2/2)

- 3. Presentation Layer:
	- 1. Decide what pages the user needs.
	- 2. Build this layer:
		- The webapp folder contains the forms that might be included in some screens.
		- The widget folder contains the screens the application pages present.
- 4. Controller:
	- **The Controller receives requests and forwards them to their location** (URLs are also contained in the controller files).
	- **The controller(s) is/are located in the WEB-INF folder of each web** application (e.g. C:\ofbiz\applications\product\webapp\catalog \WEB-INF\controller.xml)
- 5. Don't forget to add your application to the component-load.xml file (located e.g. in C:\ofbiz\hot-deploy)

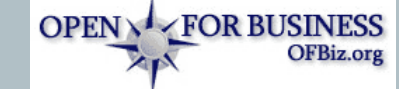

# $\rightarrow$  OFBiz Demo

- **Directory structure**
- **Important XML files**
- **Application composition**

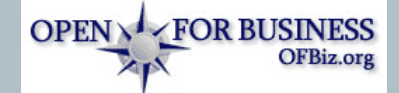

# **Coding Guidelines**

- 1. Do NOT use minilang  $\rightarrow$  use Java, or a Java scripting language such as Beanshell, JRuby, etc.
- 2. Do NOT use the form widget  $\rightarrow$  use the OFBiz form macro or just Freemarker and HTML
- 3. Do NOT use constructs like <entity-and> or <entity-condition> in the screen widget  $\rightarrow$ use Beanshell instead
- 4. Do NOT use the screen widget to layout your files  $\rightarrow$  use an FTL template (Freemarker)
- 5. Do NOT use static Java methods in an FTL page  $\rightarrow$  prepare a seperate \* bsh file and pass the result as list or map
- 6. Do NOT create new forms completely new  $\rightarrow$  use existing FTL files as much as possible
- 7. Do NOT oversuse the service engine  $\rightarrow$  write a Java method for just looking up data (it's much faster)
- 8. Do NOT oversuse transactions  $\rightarrow$  add a *use-transaction="false"* to your services XML defiintion
- 9. Put in log messages whenever there is an unexpected behavior, e. g. Debug.logWarning("Failure in Moudle", module);
- 10. Always create demo data for testing purposes.

#### See for further information:

- OFBiz Wiki:<http://ofbizwiki.go-integral.com/Wiki.jsp>
- **Opentabs Home: <http://www.opentaps.org/index.php>**
- OFBiz Apache site:<http://ofbiz.apache.org/>
- **OFBiz documentation on opensourcestrategies:** <http://www.opensourcestrategies.com/ofbiz/>
- OFBiz Data Model:

[https://ofbiz.dev.java.net/servlets/ProjectDocumentList?fold](https://ofbiz.dev.java.net/servlets/ProjectDocumentList?folderID=236&expandFolder=236&folderID=0) [erID=236&expandFolder=236&folderID=0](https://ofbiz.dev.java.net/servlets/ProjectDocumentList?folderID=236&expandFolder=236&folderID=0)

(a little bit confusing, isn't it?!)

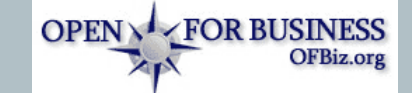